# **Reversing Ryuk: A Technical Analysis of Ryuk Ransomware**

**securityliterate.com**[/reversing-ryuk-a-technical-analysis-of-ryuk-ransomware/](https://securityliterate.com/reversing-ryuk-a-technical-analysis-of-ryuk-ransomware/)

April 19, 2020

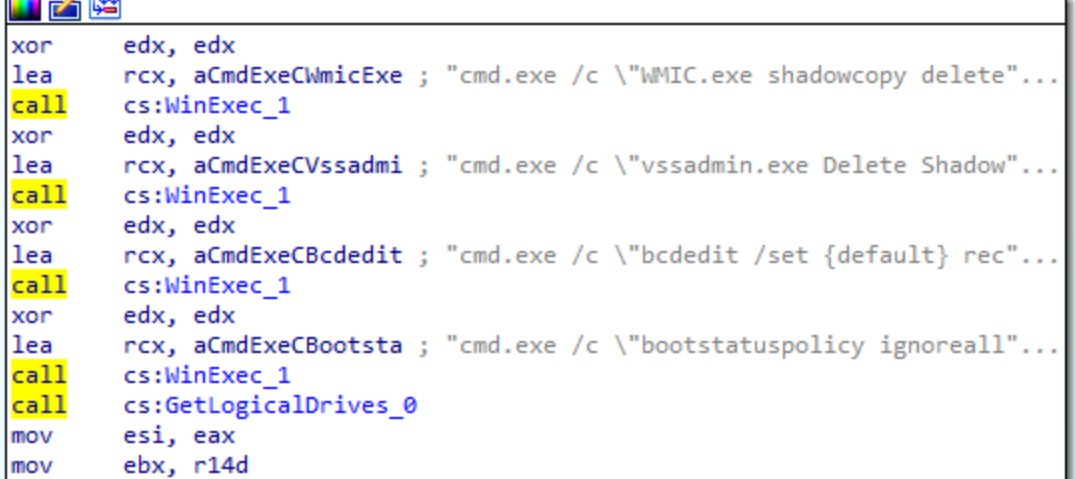

Ryuk has been in operation since mid-2018 and is still one of the key ransomware variants operating in 2020. The threat actors behind Ryuk have been known to target a wide range of industries, and they typically demand substantial ransom amounts.

Lately, given the ongoing COVID-19 situation, the actors behind Ryuk have been taking advantage of this and targeting the most vulnerable – hospitals and the health care industry. In light of this (and because I am personally interested in how Ryuk functions), here is a technical analysis of Ryuk's key functionalities.

*Note: The Ryuk sample I used for this analysis is:*

*feafc5f8e77a3982a47158384e20dffee4753c20*

### **Carbon Copies**

**County**  $\overline{\phantom{a}}$ 

The first thing Ryuk does upon execution is the creation of two "hidden" executable files that are placed on the desktop or one of the user's temporary directories, depending on where the Ryuk sample was executed from.

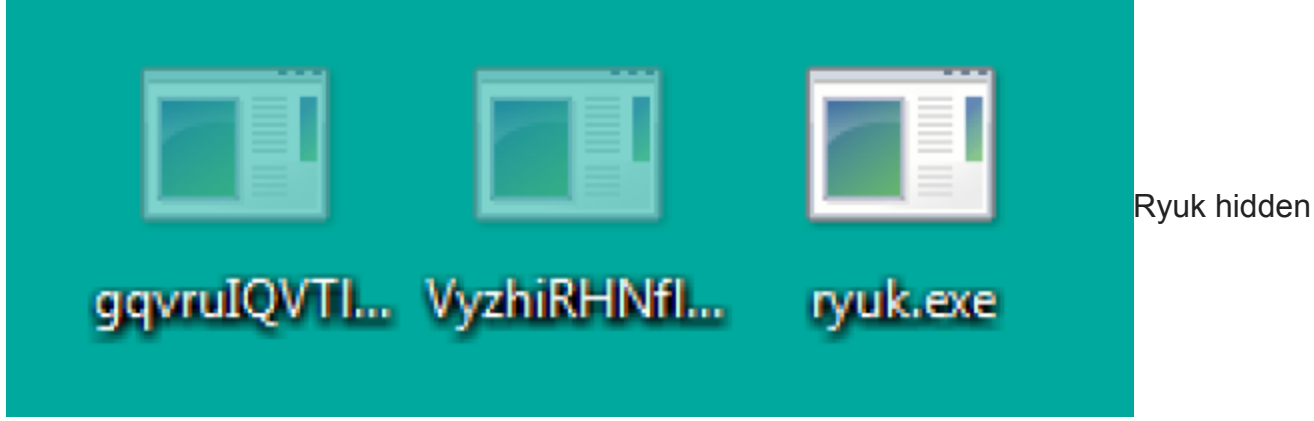

executables.

These executables are actually copies of the primary Ryuk executable, and seem to be used for a few different purposes – most notably persistence and spawning additional instances of itself for more threads and faster encryption of the filesystem.

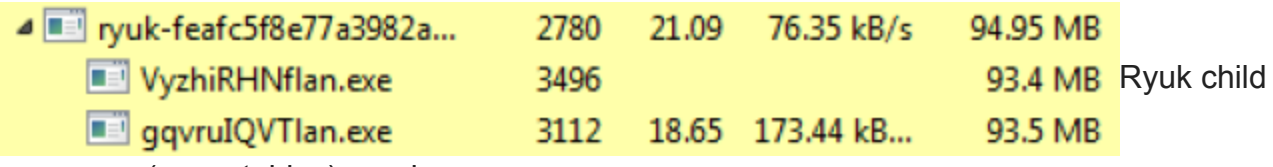

processes (executables) running.

Ryuk is extremely fast in its encryption process. This is possible due to the way Ryuk behaves in regards to threads. The two executables and associated processes that were created, along with the process injection techniques I will outline below, all serve as hosts for multi-threaded encryption. More on this later.

## **Process Injection**

After the creation of its child processes, Ryuk will attempt to inject itself into additional processes running on the victim's system.

Ryuk utilizes the Windows functions *CreateToolHelp32Snapshot*, *Process32First*, and *Process32Next* in order to enumerate processes running on the victim's system and search for a feasible target process for injection:

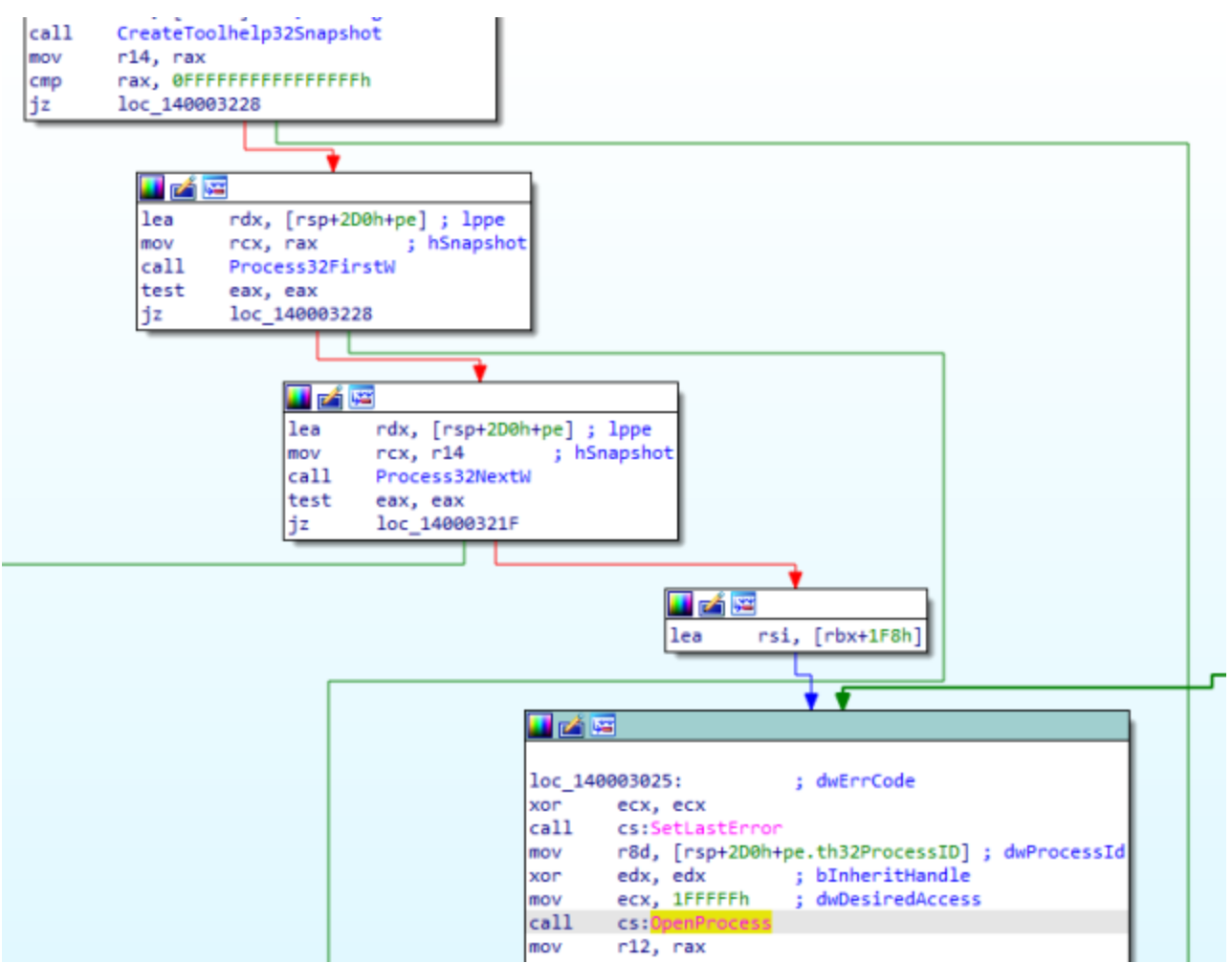

Ryuk enumerating system processes.

Ryuk is only able to inject code into processes that are running at the same (or lower) privilege level as the Ryuk sample itself. So if Ryuk is running as Administrator or System (hopefully not the case!) it will be able to inject into System-level processes.

An important note is that Ryuk will not inject into *csrss.exe*, *explorer.exe*, or *lsass.exe*. This safeguard is likely used to prevent system instability, but this is just an educated guess. *(Please let me know if you have additional information about this.)*

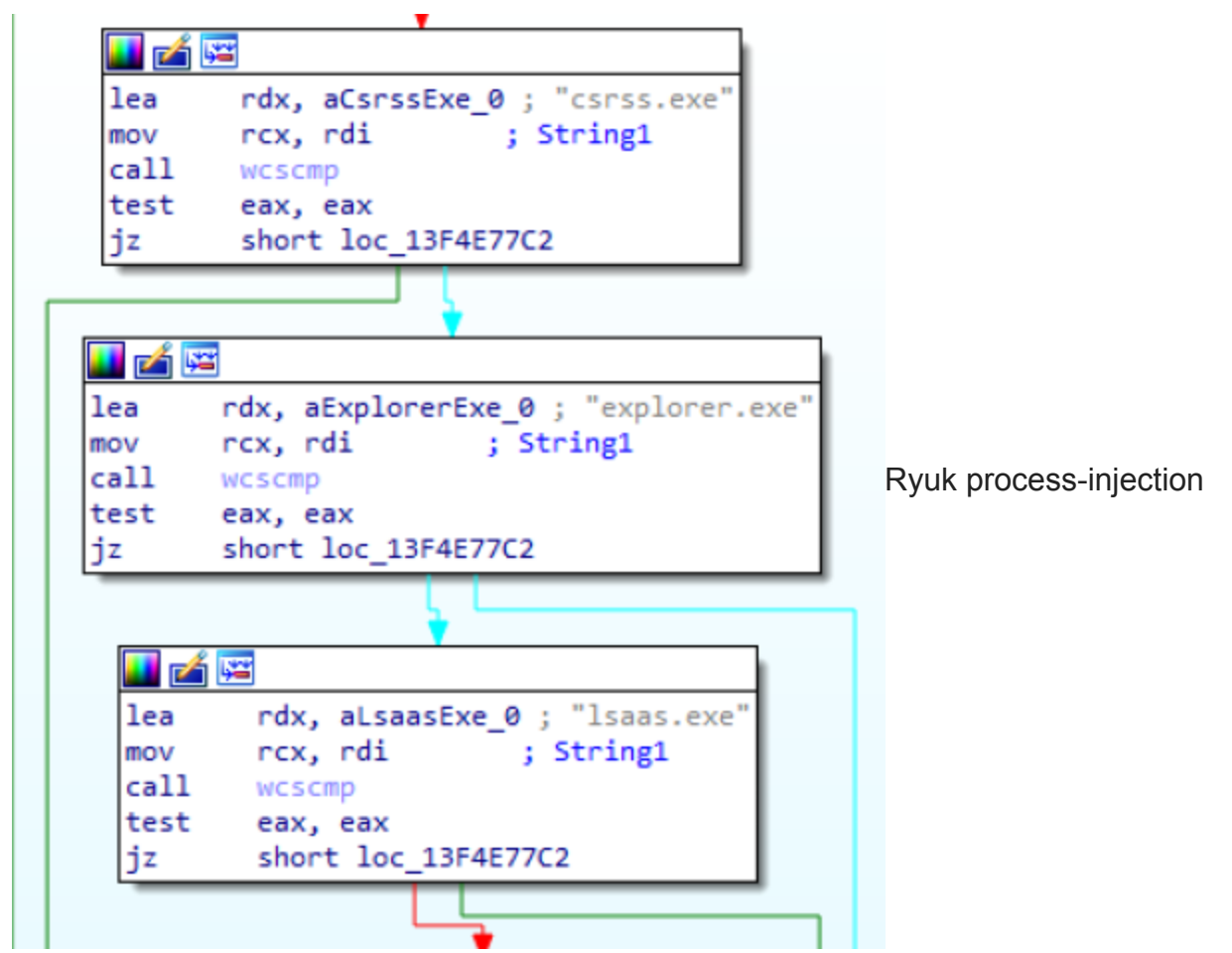

safeguards.

After enumeration and selection of a target process, Ryuk utilizes a typical process injection technique:

First, the *OpenProcess* and *GetModuleHandleA* functions are called in order to get a handle to the target process.

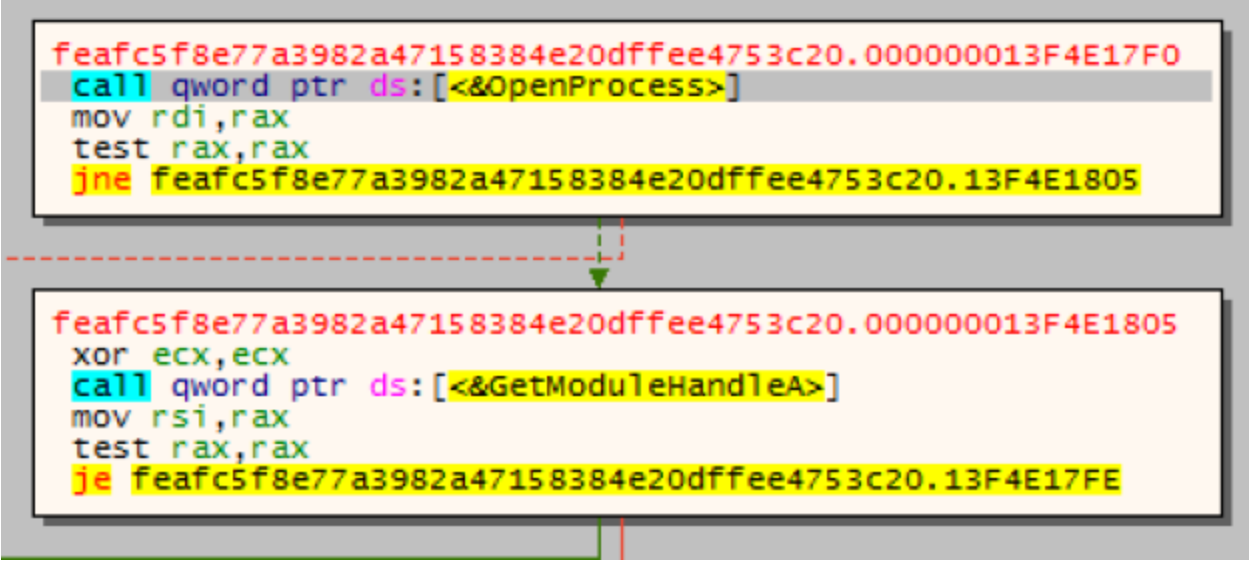

Ryuk getting a handle to the target process.

*VirtualAllocEx* is then called in order to allocate memory within the address space of the target process, followed by *WriteProcessMemory*, which is called in order to write code into this new memory space. Finally, *CreateRemoteThread* is called to create a new thread in the context of the victim process, which will subsequently execute the injected code.

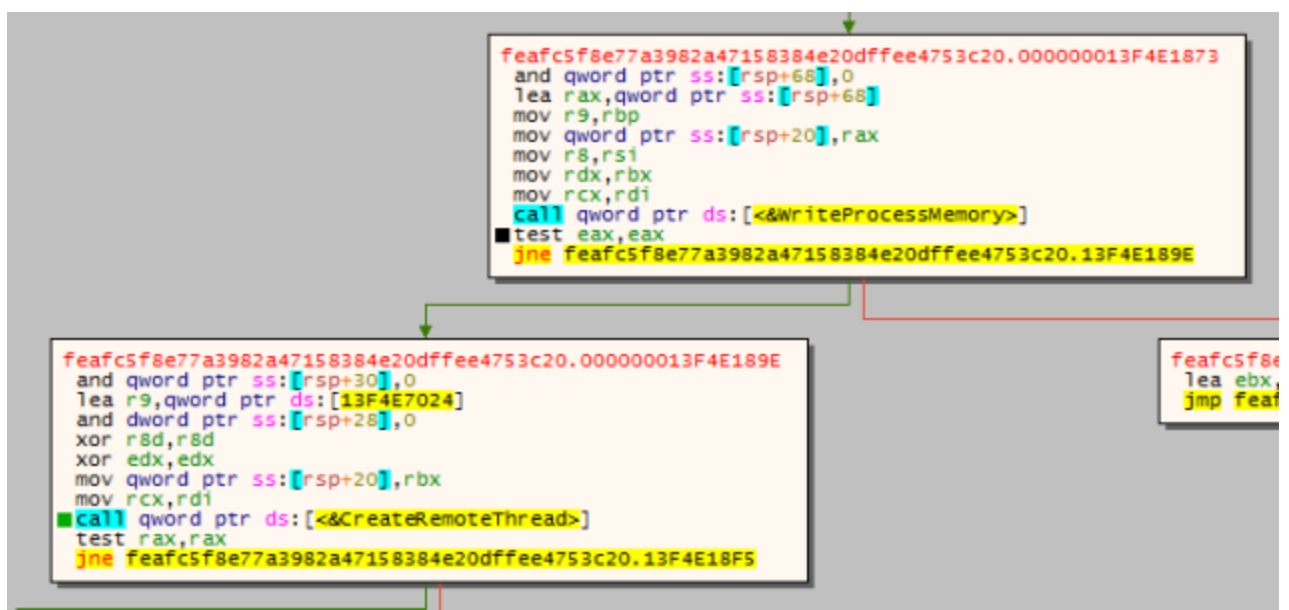

Ryuk writing memory and creating a thread.

This injection process can also be seen in an excerpt from API Monitor:

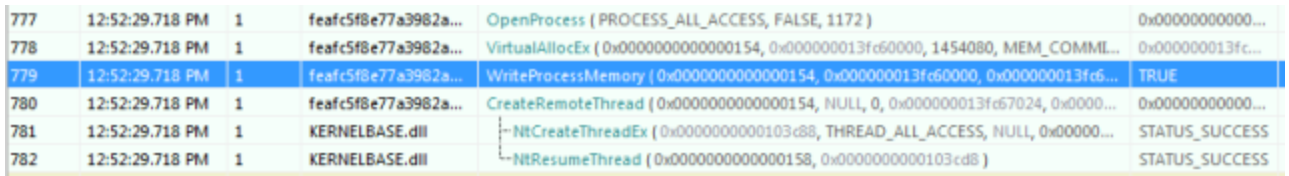

Ryuk process injection – API Monitor.

The injected code is actually just another copy of the original Ryuk process. (*See my post on [unpacking Ryuk](https://securityliterate.com/unpacking-ryuk) if you are interested in learning one method of leveraging this process injection technique in order to unpack Ryuk.*)

When I ran Ryuk in my Windows VM, code was injected into *dwm.exe*, t*askhost.exe*, and even the VirtualBox Tray process (*VBoxTray.exe*). Interestingly, two of these processes crashed a few minutes after injection, so it appears that Ryuk can cause some incidental system instability.

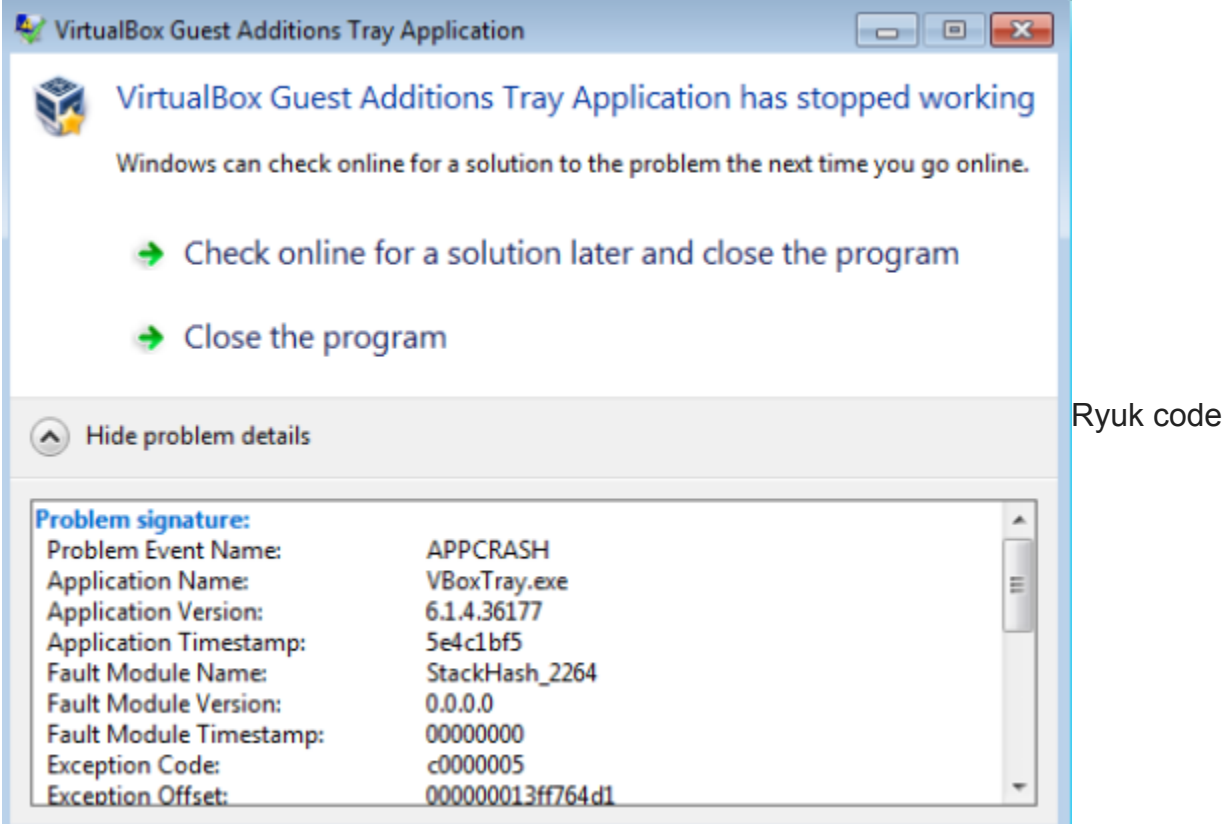

injection crashes VBoxTray.exe.

#### **Command Execution**

Ryuk leverages Windows command line tools for most of its supporting functionalities. Some of these commands can be seen in the below code:

```
HAE
xor
        edx, edx
lea
        rcx, aCmdExeCWmicExe ; "cmd.exe /c \"WMIC.exe shadowcopy delete"...
cal1cs:WinExec 1
xor
        edx, edx
lea
        rcx, aCmdExeCVssadmi ; "cmd.exe /c \"vssadmin.exe Delete Shadow"...
cal1cs:WinExec_1
        edx, edx
xor
                                                                            Ryuk executing
        rcx, aCmdExeCBcdedit ; "cmd.exe /c \"bcdedit /set {default} rec"...
lea
cal1cs:WinExec_1
        edx, edx
xor
        rcx, aCmdExeCBootsta ; "cmd.exe /c \"bootstatuspolicy ignoreall"...
lea
cal1cs:WinExec 1
        cs:GetLogicalDrives_0
call
        esi, eax
mov
        ebx, r14d
mov
```
various command-line commands.

During my analysis, the following command were run by Ryuk:

```
net.exe stop "audioendpointbuilder" /y
```
This command kills the "audio endpoint builder" Windows service, which causes audio to malfunction on the victim system. I am still unsure why Ryuk executes this command, and I have no good suggestions.. Other than perhaps to infuriate the end user.

*net.exe stop "samss" /y*

Stops the Security Accounts Manager. This technique may be used to prevent security alerts being triggered and sent to a SIEM.

*cmd.exe /c "WMIC.exe shadowcopy delete"*

This command clears the Windows Volume Shadow Copies so that they cannot be used to recover files.

*cmd.exe /c "vssadmin.exe Delete Shadows /all /quiet"*

This command is used as another method of removing shadow copies of files.

```
cmd.exe /c "bcdedit /set {default} recoveryenabled No & bcdedit /set {default}"
cmd.exe /c "bootstatuspolicy ignoreallfailures"
```
These commands are used to disable Windows error recovery and associated boot options so it is more difficult to recover the system.

*icacls "C:\*" /grant Everyone:F /T /C /Q icacls "D:\*" /grant Everyone:F /T /C /Q icacls "Z:\*" /grant Everyone:F /T /C /Q*

These commands attempt to assign the group *Everyone* full permissions to the C, D,and Z drives. This is used before the encryption process begins, to ensure Ryuk has permissions to modify files.

```
cmd.exe " /C REG ADD
"HKEY_CURRENT_USER\SOFTWARE\Microsoft\Windows\CurrentVersion\Run" /v "EV" /t REG_SZ
/d "<path_to_Ryuk>"
```
This command is used to add Registry persistence. Essentially, this will ensure the Ryuk sample will run again upon system bootup. Ryuk will only encrypt files once, however. Speaking of that… on to encryption!

### **Encryption – A Multi-Threaded Operation**

The file encryption process runs once the above command line commands have been executed. As previously mentioned, Ryuk encrypts the filesystem using multiple threads, spread amongst the primary Ryuk executable, the secondary executables, and the processes Ryuk was able to inject into. Ryuk creates a new thread for each file being encrypted:

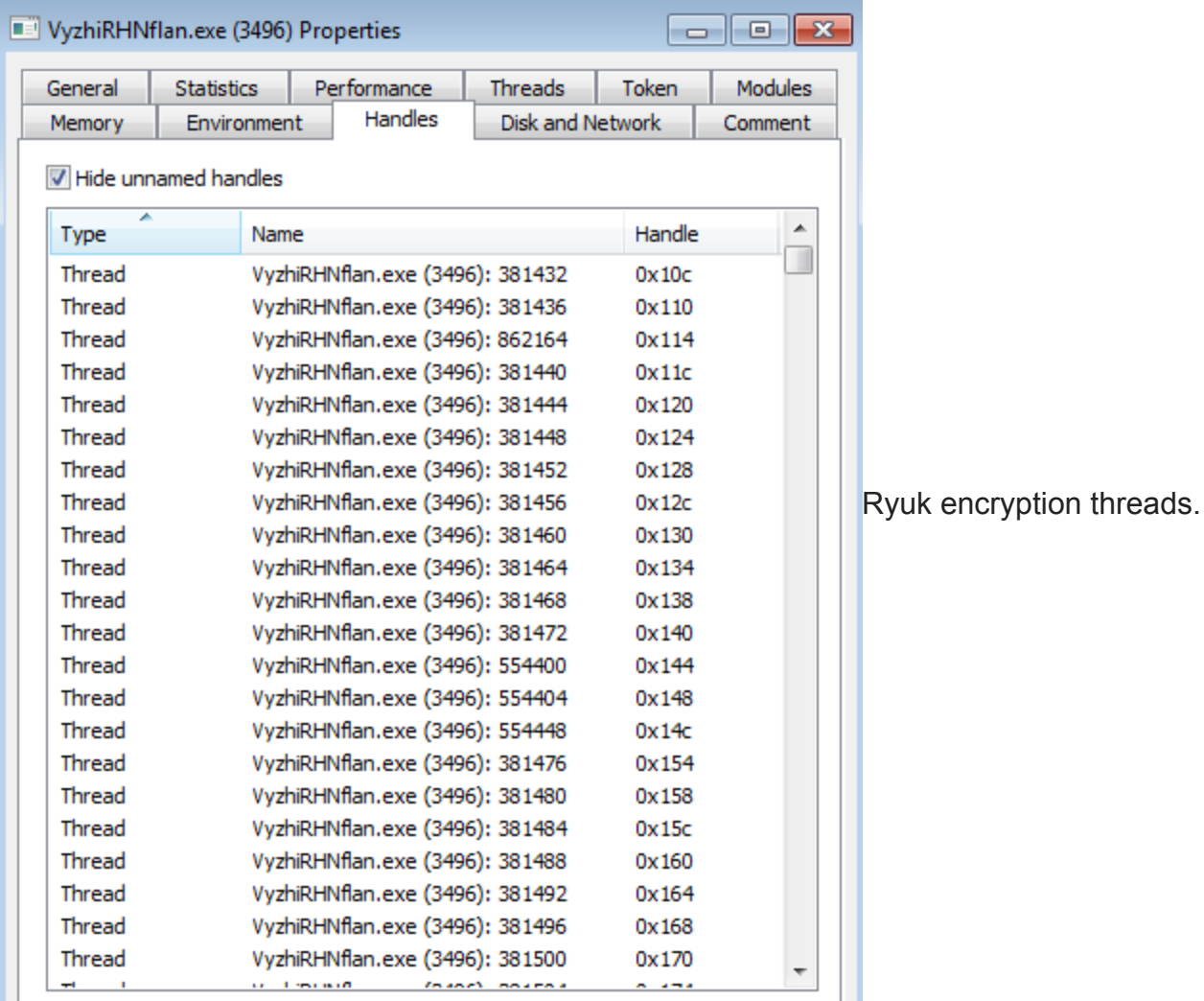

Ryuk utilizes the functions *FindFirstFileW* and *FindNextFileW* in order to iterate through the files on the victim system. Once a file has been found, Ryuk will call *CreateThread* in order to start a new encryption thread.

It is notable how quickly Ryuk is able to enumerate the files on the victim system and encrypt them. In my initial tests (running on a virtual machine with 50+ GB hard drive) files were encrypted within a matter of 120 seconds or so, including files on network-attached drives.

Ryuk will also create a "readme" file (*RyukReadme.htm*) in every directory that contains encrypted files. This readme file instructs the victim to contact the email address mentioned for further instructions on how to pay the ransom:

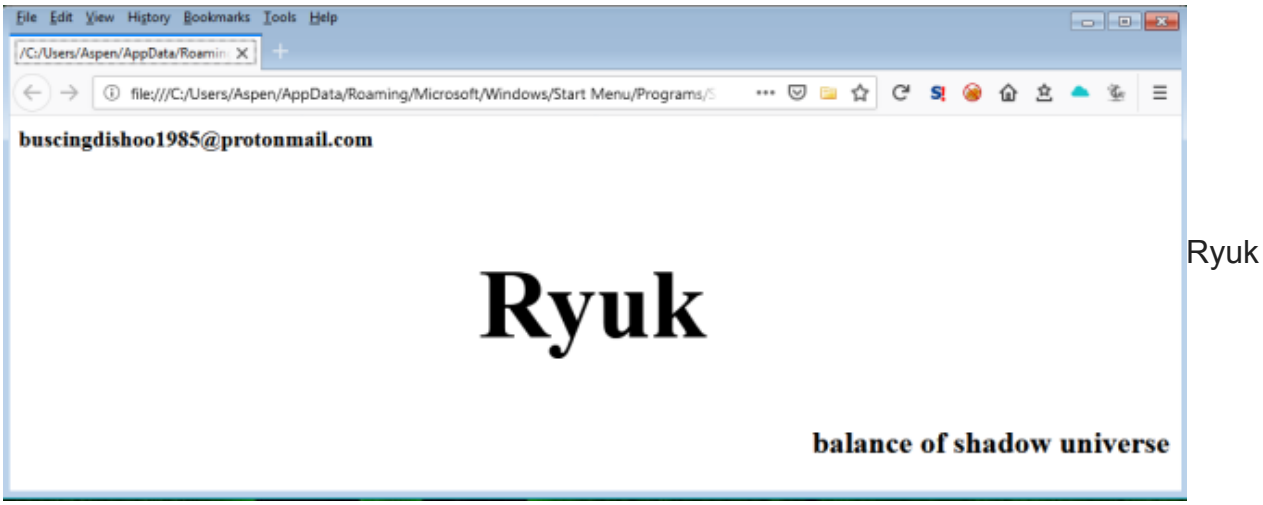

readme file.

I originally wanted to go a bit more in depth into how Ryuk encrypted files and the encryption algorithms used. However, after a bit of research and code review, I realized that Ryuk is not doing anything incredibly new or note-worthy in terms of the encryption process. According to [this research](https://malware.wikia.org/wiki/Ryuk), Ryuk is utilizing RSA-4096 and AES-256 encryption algorithms, which are extremely strong and, at this point in time, "unbreakable". I put unbreakable in quotes because, technically, no encryption algorithms are completely unbreakable and all will eventually be broken  $\odot$ 

#### **Network Enumeration**

Ryuk performs some rudimentary network enumeration in order to discover other network drives and adjacent systems to encrypt. In my tests, and according to the Ryuk code in the sample I analyzed, Ryuk is able to enumerate the network in a few different ways.

First, Ryuk obtains the ARP table from the victim machine (using the *GetIpNetTable* function) and attempts to ping those connected systems to see if they are online:

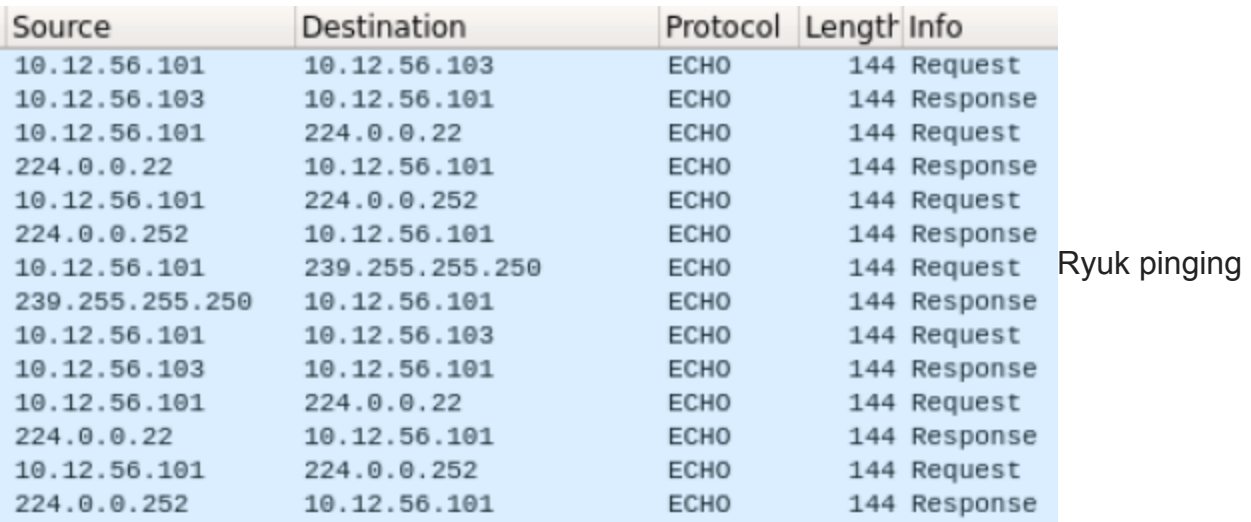

connected systems.

If these systems are "alive", Ryuk will attempt to connect to and mount SMB shares on these systems:

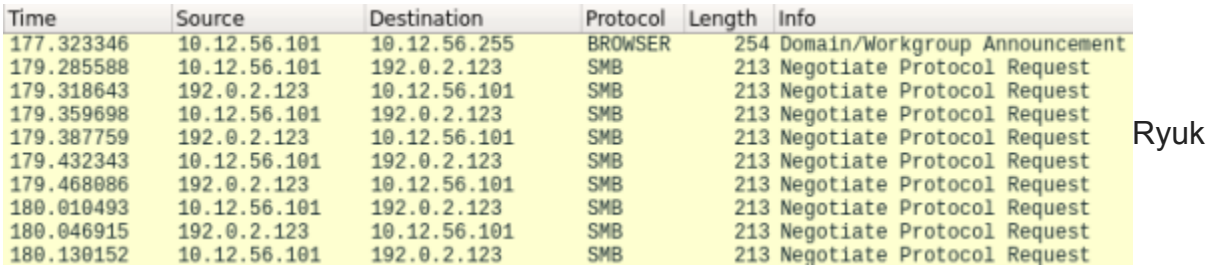

attempting to connect to SMB network shares.

Ryuk will then attempt to encrypt any file system it is able to, given the victim system has the correct permissions and network capabilities to mount these devices.

In addition, Ryuk grabs the network adapter IP addresses (using the *GetAdapterAddresses* function) from the victim system:and attempts to send WOL (Wake-On-LAN) packets to these systems in order to wake them up. Ryuk will only send WOL packets to addresses that start with 10, 172, or 192.

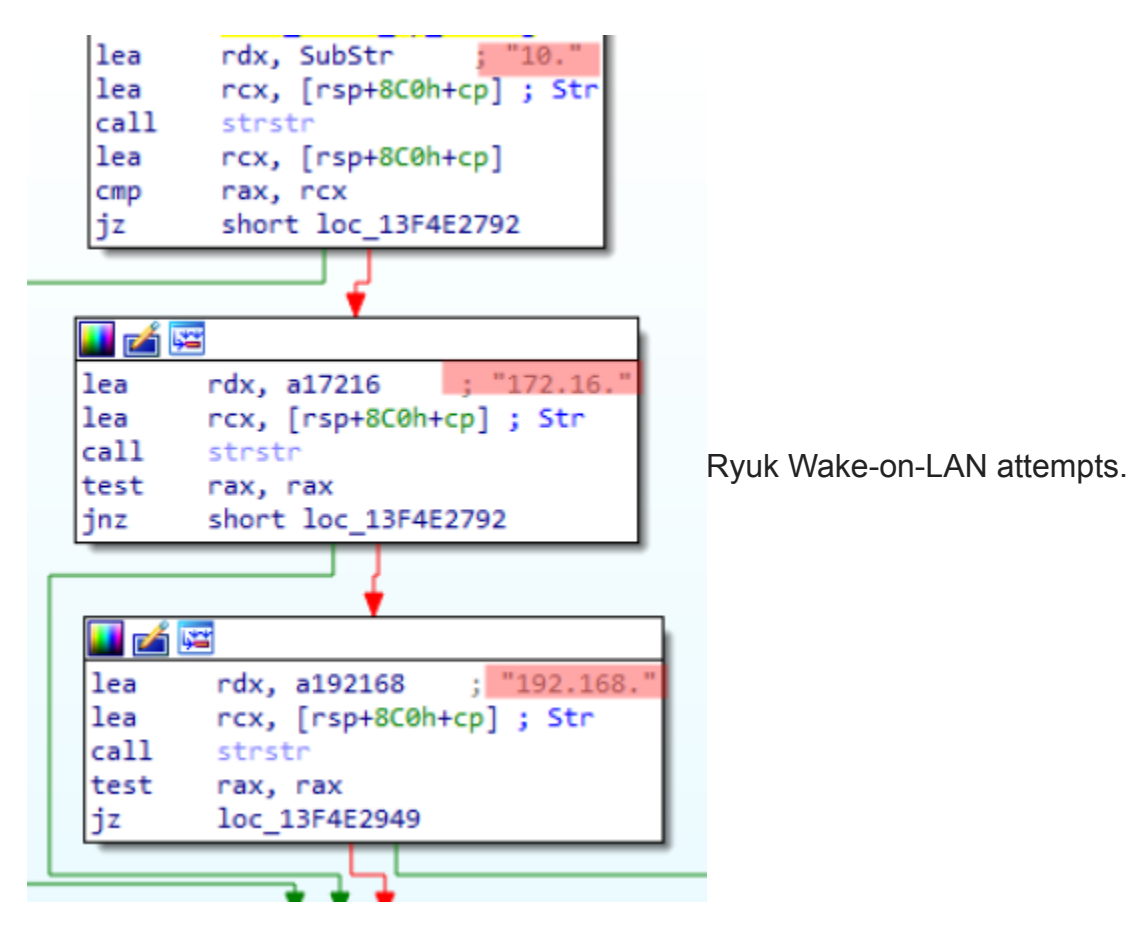

## **Defending Against Ryuk**

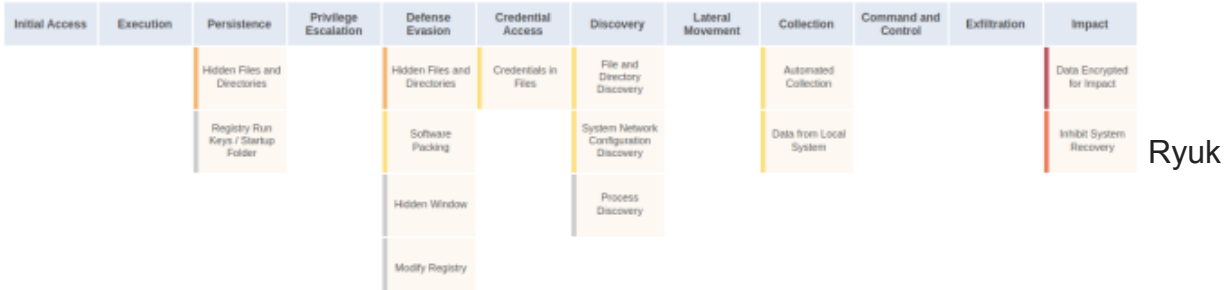

MITRE ATT&CK matrix.

- Since Ryuk (and other modern ransomware) is incredibly efficient and will encrypt an entire filesystem and attached network drives very quickly (likely within minutes), it is best to detect Ryuk as early in the Kill Chain as possible, ideally in the Delivery phases and before Installation.
- Ryuk is typically delivered via other malware and droppers, such as Trickbot, Dridex, and Cobalt Strike Beacons. Developing detections and mitigating controls against these malware variants in order to detect an infection before the deployment of Ryuk is optimal.
- In the event that Ryuk is deployed and encryption occurs, a sound business continuity and backup plan will be very helpful. Ensure offline backups are kept available.
- Consider very carefully before paying the ransom for the purchase of the Ryuk decryptor software. This decryptor software has been well-researched by several threat intelligence vendors, and is said to be very poorly programmed and tends to crash during the decryption process, or worse, permanently [destroys](https://www.securitynewspaper.com/2019/12/10/a-bug-in-the-ryuk-ransomware-makes-data-recovery-impossible-even-if-the-ransom-is-paid-who-will-fix-this-flaw/) encrypted files.

As always, thanks for reading! If you enjoyed this post, follow me on Twitter [\(@d4rksystem](https://twitter.com/d4rksystem)).